## SAP ABAP table FPB EXP SCEN GRP {Express Planning: Assignment of Steps to Scenarios}

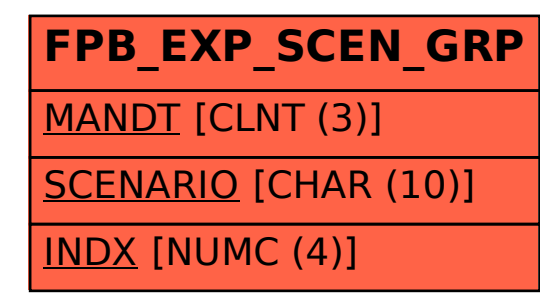